Vom Kriegerdenkmal auf dem Klever Sternberg sieht man bei gutem Wetter, durch eine Schneise im Wald blickend, am fernen Horizont den Kirchturm von St. Vitus in Hoch-Elten. In der Sichtlinie zur Kirche liegt im Vordergrund das von Bäumen gesäumte Wasserbecken eines Kanals, den Johann-Moritz von Nassau-Siegen seinerzeit anlegen ließ.

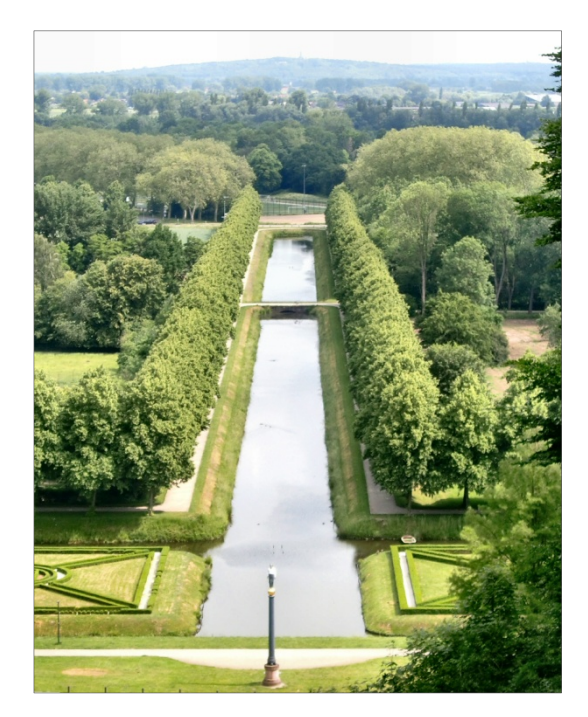

**Abbildung 1 Blick vom Kriegerdenkmal auf dem Klever Sternberg nach Hoch-Elten. Der Kirchturm von St. Vitus ist trotz des dunstigen Wetters am Horizont erkennbar. Im Vordergrund der von Johann-Moritz von Nassau-Siegen angelegte Kanal. Die Eltener Kirche liegt im Schnittpunkt der Fluchtlinien der Kanalränder und der Baumreihen links und rechts des Kanals. Unten im Bild Stephan Balkenhols »Neuer Eiserner Mann«. Zwischen Kamerastandpunkt und Kanal liegt am Abhang des Berges die »Amphitheater« genannte Parkanlage. Sie ist auf dem Foto nicht sichtbar, da die Kamera über sie hinwegblickt.** 

Schaut man etwas genauer hin, bemerkt man, dass sich die Fluchtlinien der Kanalränder und die der Baumreihen links und rechts des Wasserbeckens am Ort der Eltener Kirche treffen – eine, wie man liest, von Johann-Moritz gewollte Landschaftsgestaltung in Form einer Sichtachse. Für mich eine Gelegenheit, mein Java-Programm Zentralperspektive<sup>1</sup> nochmals zu testen. Einen ersten Test hatte es schon bestanden: Der Blick in eine abschüssige und in der Ferne wieder ansteigende Straße in San Francisco<sup>2</sup> wurde perspektivisch richtig wiedergegeben. Im vorliegenden Fall ist die Situation ähnlich. Das Gelände längs der Sichtlinie fällt zunächst ab, verläuft dann im Bereich des Kanals und der Rheinebene in der Horizontalen, und steigt erst nach mehreren Kilometern bis auf die Höhe des Eltener Berges wieder an. Der Kamerastandort (das Kriegerdenkmal) und St. Vitus in Hoch-Elten liegen etwa auf gleicher Höhe (68 m bzw. 77 m über NN<sup>3</sup>), die Wasserspiegel des Kanals und des Rheins haben Höhen von 14 m bzw. 12 m über *NN* – alle Zahlen gerundet.

Zum Test lasse ich das Programm die perspektivische Ansicht des Kanals berechnen (später auch die der Baumreihen links und rechts des Kanals) und, unabhängig davon, die Lage des Bildpunktes der Eltener Kirche. Der Kanal wird durch ein langgezogenes Rechteck angenähert, mit zur Sichtlinie parallelen Längsseiten. Das Programm benötigt als Eingabedaten die Eckpunkte des Kanal-Rechtecks und die Lage der Kirche. Es rechnet mit homogenen Koordinaten<sup>4</sup>. Die Ortsvektoren sind daher vierdimensionale Vektoren, deren vierte Komponente zweckmäßigerweise gleich 1 (Eins) gesetzt wird. Die übrigen Komponenten werden wie üblich als Koordinaten entlang der drei Raumachsen definiert. Eine dieser Achsen fällt in der Regel mit der Sichtlinie zusammen. Die Sichtlinie<sup>5</sup> ist durch den Geradeaus-Blick des Auges, im Fall der Kamera durch die optische

Achse des Objektivs gegeben. Sie wird üblicherweise als *Z-*Achse bezeichnet, mit der Blickrichtung als positiver Richtung. Der Ursprung des Koordinatensystems wird in den Standort des Betrachters (oder der Kamera) gelegt. Die *Z-*Koordinate eines Geländepunktes ist damit die in Blickrichtung gemessene Entfernung vom Betrachter (oder von der Kamera). Die beiden anderen Koordinaten stellen die zur Sichtlinie senkrechten Entfernungen dar: Die *X*-Koordinate den horizontalen, die *Y-*Koordinate den vertikalen Abstand.

Zahlenwerte für die Koordinaten (*X*, *Y*, *Z*) der Geländepunkte entnehme ich den topografischen Karten, die im Internet<sup>6</sup> verfügbar sind. Der Kanal beispielsweise ist 14 m breit, seine Ränder sind daher um  $\pm$  7 m gegenüber der Sichtlinie seitlich verschoben. Rechnen wir die Richtung von links nach rechts im Foto (Abbildung 1) als positiv<sup>7</sup>, liegt der linke Kanalrand bei – 7 m, der rechte bei + 7 m. Um die Zahlenwerte nicht zu groß werden zu lassen, rechne ich in Einheiten von 10 m. Also erhalte ich *X* = – 0,7 für den linken Kanalrand. Der Wasserspiegel des Kanals hat laut Karte die Höhe 14 m über *NN* (genauer Wert 13,7 m), liegt also 68 m – 14 m = 54 m *unterhalb* des Kamerastandorts. Daher ist *Y* = – 5,4. Schließlich entnimmt man der Karte, dass der vordere Rand des Wasserbeckens etwa 273 m vom Kamerastandpunkt (Kriegerdenkmal) in Richtung Elten entfernt ist. Das heißt *Z* = 23,7. Der Ortsvektor der linken vorderen Ecke des Kanal-Rechtecks ist damit  $X_{\text{LV}} = (-0.7; -5.4; 23.7; 1)$ .

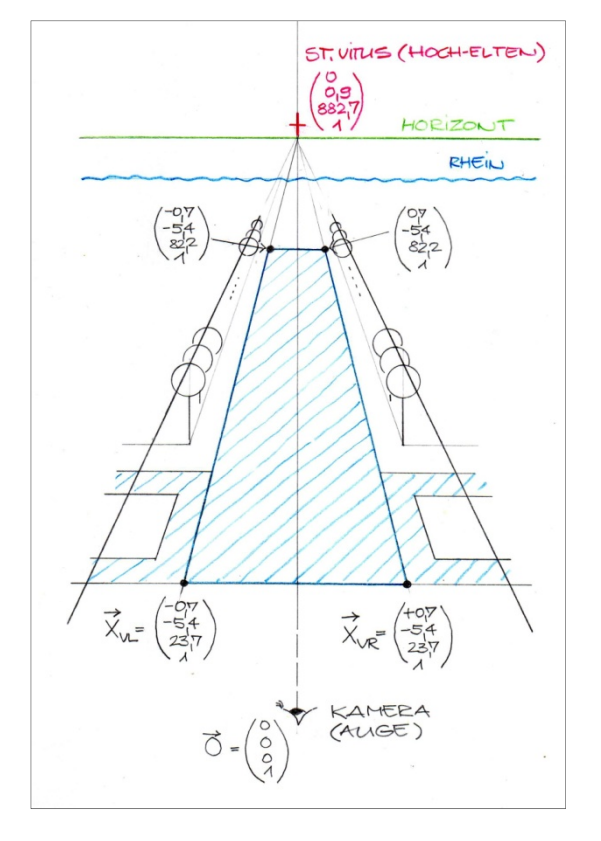

**Abbildung 2 Skizze des Anblicks im Foto Abbildung 1. Die Lage der Eckpunkte des (als Rechteck angenäherten) Kanalbeckens wird durch vierdimensionale Ortsvektoren beschrieben, da zur Berechnung des perspektivischen Bildes homogene Koordinaten benutzt werden. Die ersten drei Komponenten der Ortsvektoren sind die X-, Y- und Z-Koordinaten des betreffenden Geländepunkts, die vierte Komponente wird gleich 1 (Eins) gesetzt. Näheres im Text und in der angegebenen Literatur. Die Koordinaten sind in der Einheit 10 Meter angegeben. Zwei Beispiele: (1) Die linke untere Ecke des Kanalbeckens liegt in horizontaler Richtung 7 m links (X = -0,7) und in vertikaler Richtung 54 m unterhalb (Y = - 5,4) der Sichtlinie (Z-Achse). In Richtung der Sichtlinie (Blickrichtung) ist sie 237 m vom Kamera-Standort (dem Ursprung) entfernt (Z = 23,7). (2) Die Kirche St. Vitus in Hoch-Elten liegt in horizontaler Richtung genau auf der Sichtlinie (X = 0), in vertikaler Richtung 9 m oberhalb des Kamera-Standorts (Y = 0,9) und ist vom Kamera-Standort (Ursprung) 8820 m entfernt (Z = 882,0).** 

Die Ortsvektoren der drei weiteren Kanal-Ecken werden im Programm relativ zum Vektor  $\mathbf{X}_{\text{LN}}$ berechnet: Die rechte vordere Ecke des Kanals zum Beispiel hat den Ortsvektor  $\mathbf{X}_{\text{RV}} = \mathbf{X}_{\text{LV}} + \mathbf{X}_{\text{RV}}$ 1,4 $\textbf{E}_X$ . Dabei ist  $\textbf{E}_X = (1; 0; 0; 0)$  der Einheitsvektor in *x*-Richtung (die vierte Komponente homogener Koordinaten hat bei Einheits- und Richtungsvektoren den Wert Null). Abbildung 2 ist eine schematische Skizze des Anblicks, den das Foto (Abbildung 1) zeigt. Die Kanal-Ecken sind durch schwarze Punkte markiert, die Lage der Eltener Kirche durch das rote Kreuz im Schnittpunkt der Fluchtlinien. Die diesen Geländepunkten entsprechenden Ortsvektoren sind aufgeführt, ihre Koordinaten werden dem Programm eingegeben. Man beachte, dass die Eltener Kirche 8820 m vom Kamera-Standort entfernt ist (*Z* = 882,0).

Abbildung 3 zeigt das Ergebnis der Rechnung. Dargestellt sind die Umrisse des Kanals (ein zum Trapez perspektivisch verkürztes Rechteck) und die Lage des Bildpunktes der Eltener Kirche (rotes Kreuz). Zusätzlich berechnet wurden die Linien der Baumreihen links und rechts des Kanals und die Bildgerade in der Höhe, in der sich der Wasserspiegel des Rheins befinden müsste (horizontale blaue Linie). Linien und Markierungspunkt wurden in das Foto (Abbildung 1) hineinkopiert.

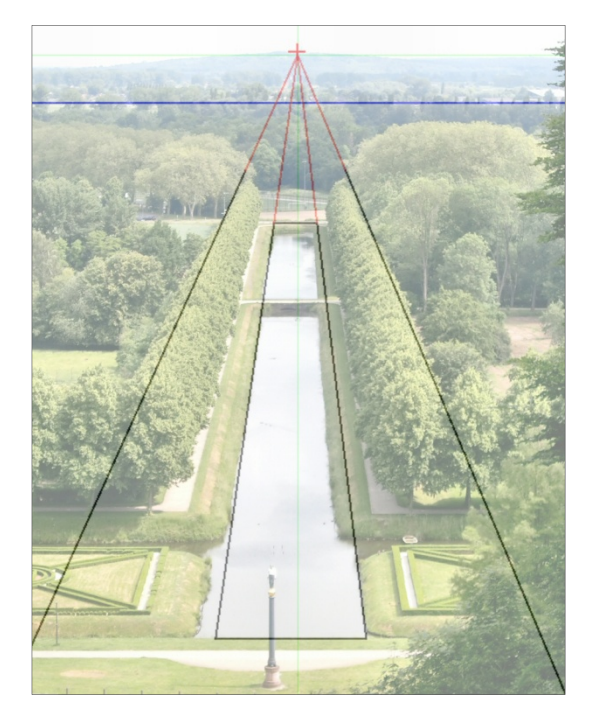

**Abbildung 3 Foto (Abbildung 1) mit den hineinkopierten Ergebnissen des Java-Programms: Die Umrisse des Kanals (ein zum Trapez perspektivisch verkürztes Rechteck) und die Lage des Bildpunktes der Eltener Kirche (rotes Kreuz). Zusätzlich berechnet wurden die Linien der Baumreihen links und rechts des Kanals und die Bildgerade in der Höhe, in der sich der Wasserspiegel des Rheins befinden müsste (horizontale blaue Linie). Die Längsseiten des Kanals und die Linien der Baumreihen wurden bis zu ihrem Schnittpunkt verlängert, sie treffen sich in einem gemeinsamen Fluchtpunkt. Dieser liegt, da die Linien in der realen Welt parallel zur Sichtlinie (Blickrichtung) und horizontal verlaufen, im Augenpunkt auf dem Horizont (Ursprung des grünen Koordinatensystems). Der Bildpunkt der Eltener Kirche liegt ein wenig oberhalb des Augenpunktes (und damit oberhalb des Horizonts), da die Kirche in der realen Welt einige Höhenmeter mehr als der Kamera-Standort aufweist. Offenbar lag der Kamera-Standort in horizontaler Richtung nicht exakt in Kanalmitte, daher die seitliche Verschiebung der grünen Koordinatenachse gegenüber der Mittellinie des Kanals und gegenüber der Statue vorne im Bild (Balkenhols "Neuer Eiserner Mann").** 

Die in das Foto zusätzlich hineinkopierten grünen Linien sind die Achsen eines Koordinatensystems, deren Schnittpunkt der Durchstoßpunkt der Sichtlinie (*Z-*Achse) durch die Bildebene ist (Augenpunkt oder Augpunkt). Die horizontale Achse dieses Koordinatensystems ist der Horizont.

Die Längsseiten des Kanal-Rechtecks und die Linien der Baumreihen wurden bis zu ihrem Schnittpunkt verlängert, sie treffen sich in einem gemeinsamen Fluchtpunkt. Dieser liegt, da die Linien in der realen Welt parallel zur Sichtlinie (Blickrichtung) und damit horizontal verlaufen, im Augenpunkt auf dem Horizont. Wie zu erwarten liegt dort, zumindest in grober Näherung, auch der Bildpunkt der Eltener Kirche (rotes Kreuz). Genau genommen liegt er auf der Senkrechten durch den Augenpunkt, und zwar minimal (und daher kaum erkennbar) oberhalb des Horizonts, da die Kirche in der realen Welt einige Höhenmeter mehr als der Kamera-Standort aufweist.

Das Foto zeigt im Übrigen, dass der Kamera-Standort in horizontaler Richtung nicht exakt in Kanalmitte liegt. Das Kanalrechteck wurde deshalb abweichend von den Angaben in Abbildung 2 etwas weiter nach links verschoben. Das heißt, die *X-*Koordinaten seiner linken Eckpunkte wurden von *X* = – 0,7 (wie in der Abbildung notiert) zu *X* = – 0,76 verändert, die *X-*Koordinaten der rechten Eckpunkte von *X* = 0,7 zu *X* = 0,64. Berechnung und Foto stimmten danach besser überein, exakte Deckungsgleichheit ließ sich nicht herstellen. Die Korrektur äußert sich in der seitlichen Verschiebung der vertikalen grünen Koordinatenachse gegenüber der Mittellinie des Kanals – und gegenüber der Statue vorne im Bild (Balkenhols »Neuer Eiserner Mann«).

Insgesamt betrachtet, gibt es zwar kleine Abweichungen zwischen Theorie und Praxis, beispielsweise zwischen dem im Foto abgebildeten und dem theoretisch berechneten Kanalufer. Aber abgesehen davon wird die reale Welt durch das Programm richtig in die Bildebene (Foto) transformiert. Das Programm hat einen weiteren Test bestanden.

## Anmerkungen und Literatur

1 Zentralprojektion (Perspektive), überarbeitete Fassung (San Francisco), in **E:\Mathe Grafik\Zentralperspektive\Eigene Dateien\Artikel Zentralprojektion** 

<sup>2</sup> Notiz: Die Straßen von San Francisco,

**E:\Mathe Grafik\Zentralperspektive\Eigene Dateien\Greenwich\_St\_S\_Francisco** 

3 *NN* = Normal-Null, früheres Nullniveau der amtlichen Bezugshöhe in Deutschland. Seit 1993 durch das Normalhöhennull (*NHN*) ersetzt.

4 Homogene Koordinaten werden in der Darstellenden Geometrie benutzt. Siehe z. B. *ID Reid* : *Computational Geometry*, **www.robots.ox.ac.uk/~ian/Teaching/CompGeom .**

<sup>5</sup> Ich benutze den Begriff »Sichtlinie« im Zusammenhang mit der Darstellenden Geometrie, »Sichtachse«, wenn es um Landschaftsgestaltung (oder Städtebau) geht.

Die Sichtlinie definiert in der perspektivischen Ansicht (Bildebene) den Augenpunkt oder Augpunkt. Das ist der Punkt, an dem die Sichtlinie die Bildebene durchstößt. Die Horizontale durch den Augenpunkt (Augpunkt) ist der Horizont.

6 Internet-Portal der Geo-Daten *NRW*, **https://www.tim-online.nrw.de/tim-online2/**

 $\frac{7}{1}$  Das von mir benutzte Koordinatensystem ist ein Links-System – unüblich, aber für die Rechnungen unerheblich.